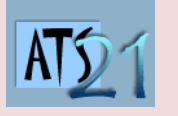

## **Travaux Pratiques Sciences Industrielles pour l'Ingénieur**

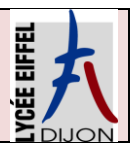

**S3\_TP4 DC5 Analyser et caractériser le mouvement dans les mécanismes DC10 Analyser et résoudre les problèmes énergétiques dans les mécanismes**

## **Capsuleuse de bocaux Indexa**

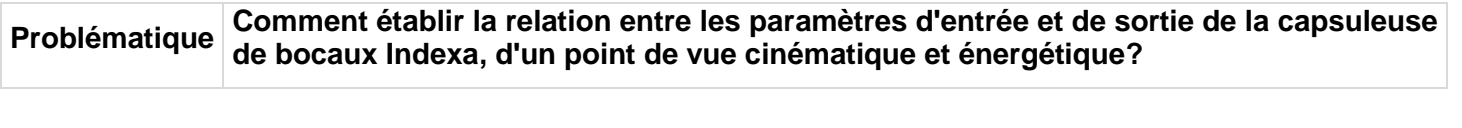

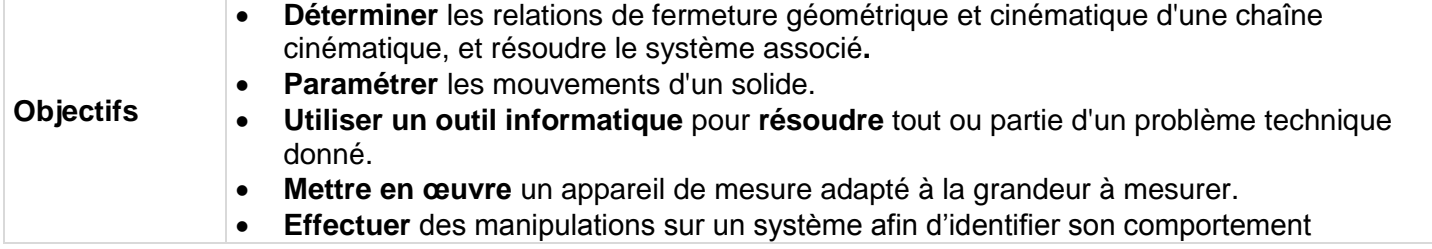

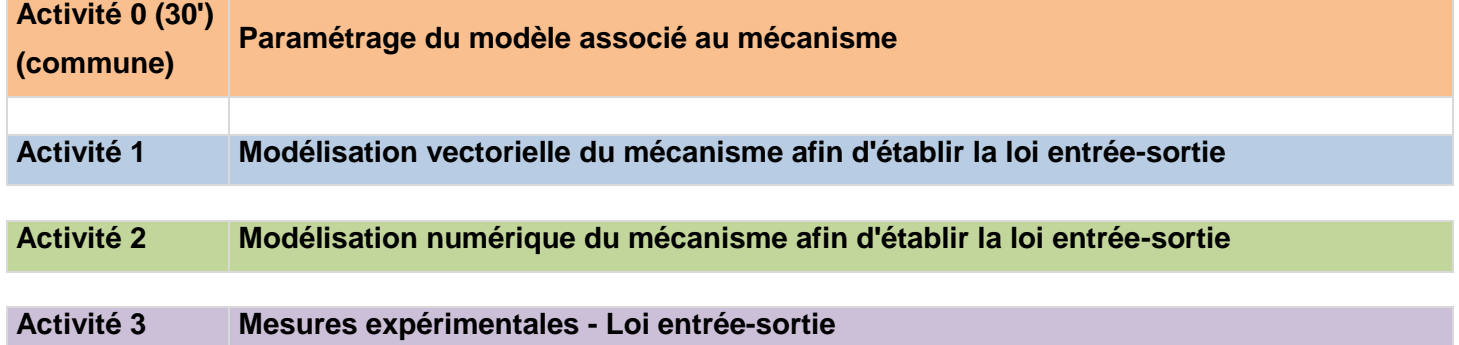

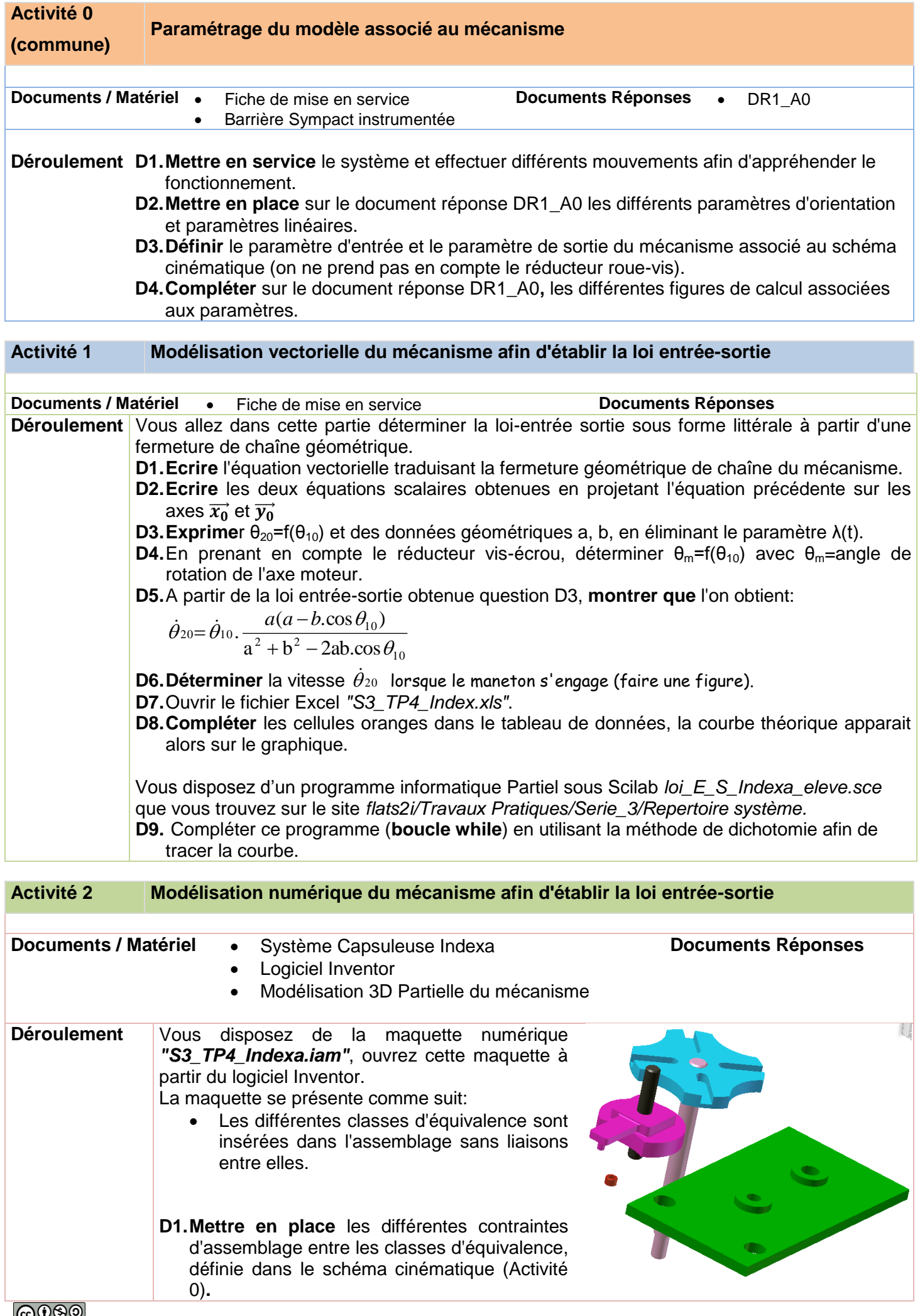

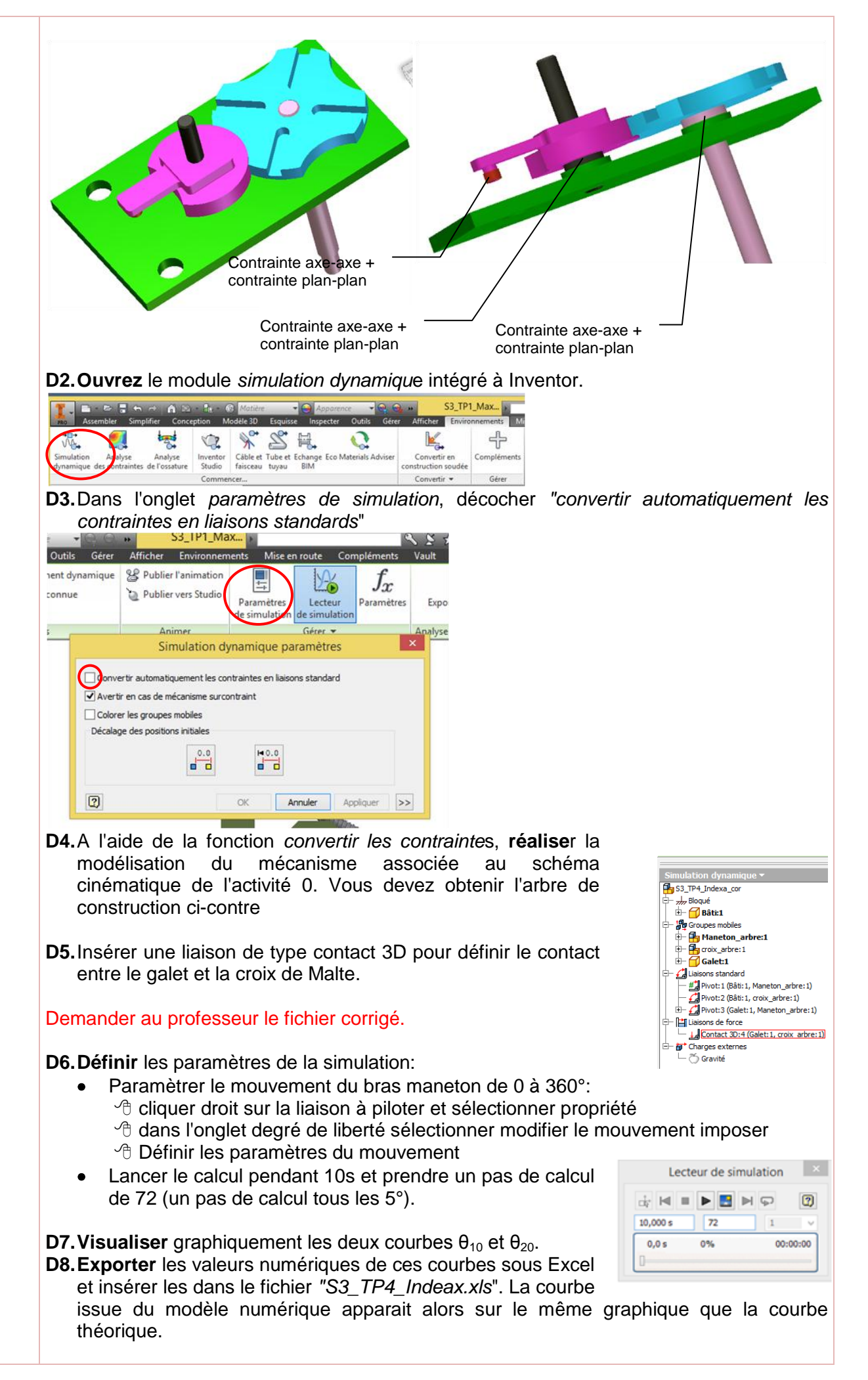

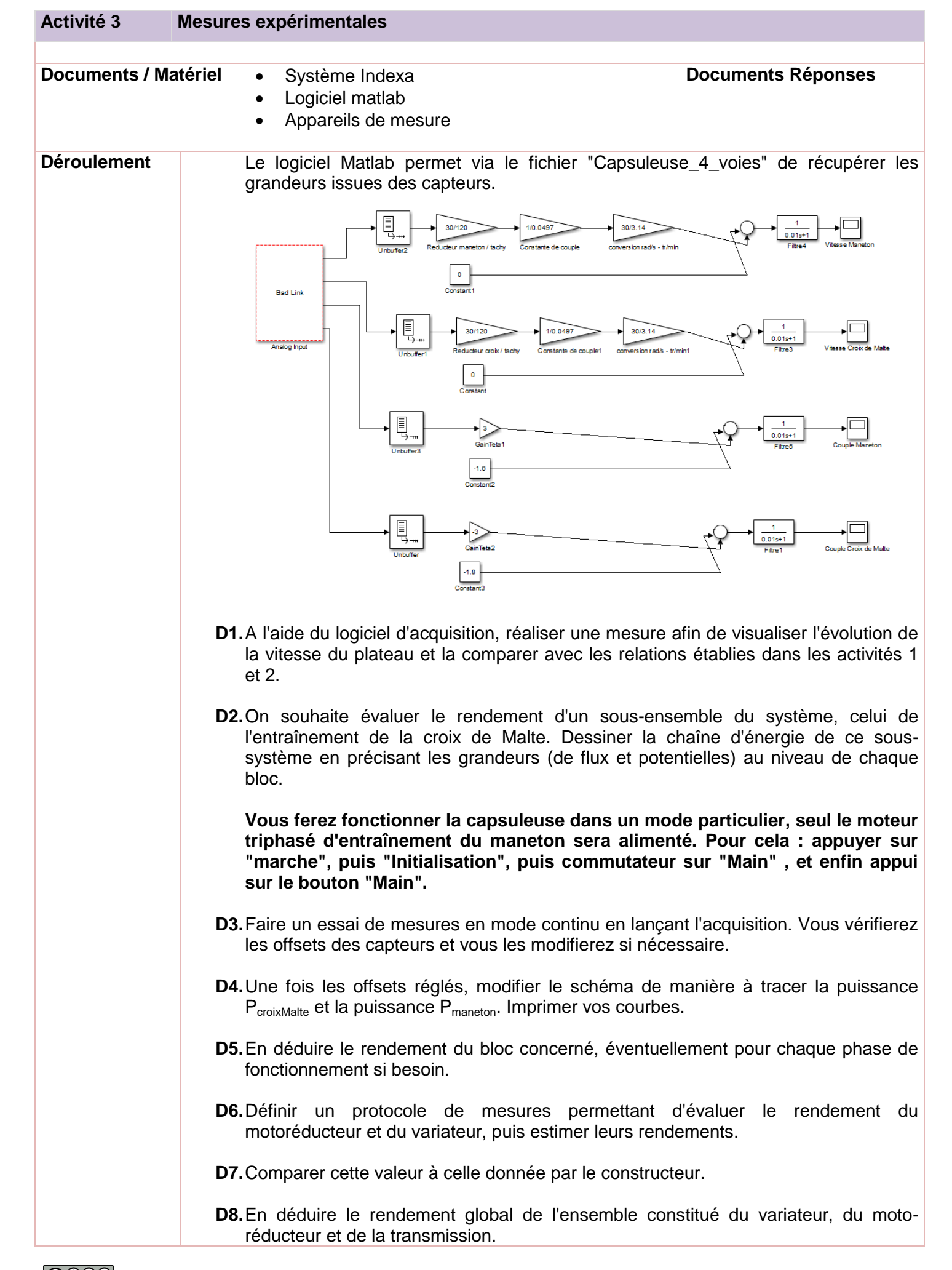

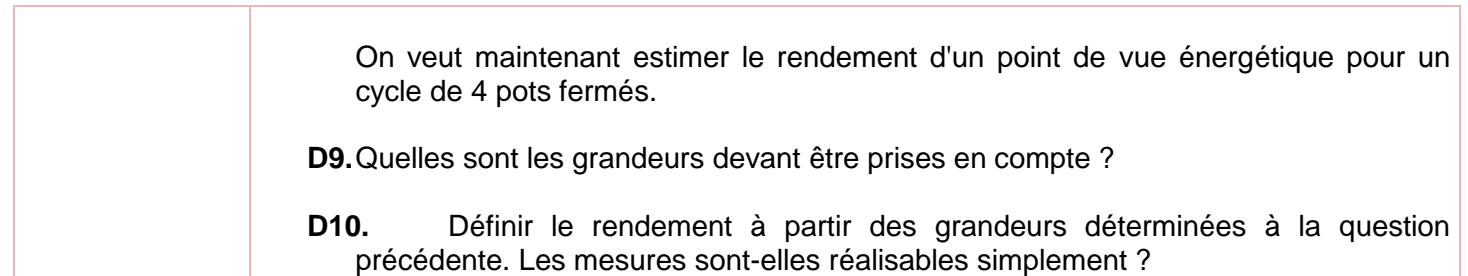